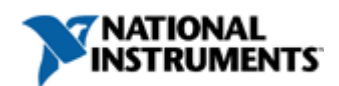

Améliorez votre expérience ni.com. Connexion ou Créer un profil d'utilisateur.

## **NI Vision Builder for Automated Inspection (AI)**

Des questions? Obtenez de l'aide en temps réel maintenant!

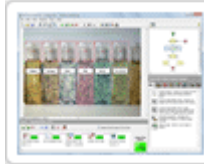

Faites le tour de Vision Builder AI avec cette démo interactive

Vision Builder AI peut vous aider à configurer facilement, indice de référence, et de déployer un système de vision qui tient compte des applications de vision de pattern matching pour la lecture de codes et de détection de présence d'un alignement de précision et de classification.

Avec Vision Builder AI, vous pouvez effectuer les tâches suivantes:

Acquérir et traiter les images avec n'importe quelle carte d'acquisition NI cadre, NI Compact Vision System, NI Vision System intégré, caméras intelligentes de NI ainsi que GigE Vision, IEEE 1394 caméras et appareils USB DirectShow

Configurer plus de 100 outils puissants de vision industrielle, y compris appariement géométrique, la reconnaissance optique de caractères (OCR) et l'analyse de particules

Mettre en place passe complexe / échec des décisions fondées sur les résultats des inspections

Communiquer déclenchement et les résultats d'inspection directement sur E / S numériques, série et protocoles Ethernet

Utilisez l'interface de déploiement par défaut ou personnaliser votre propre

Vision Builder AI simplifie le processus de développement et de maintenance en remplaçant les complexités de la programmation avec un environnement de développement de menus interactifs, sans sacrifier les performances ou la gamme de fonctionnalités

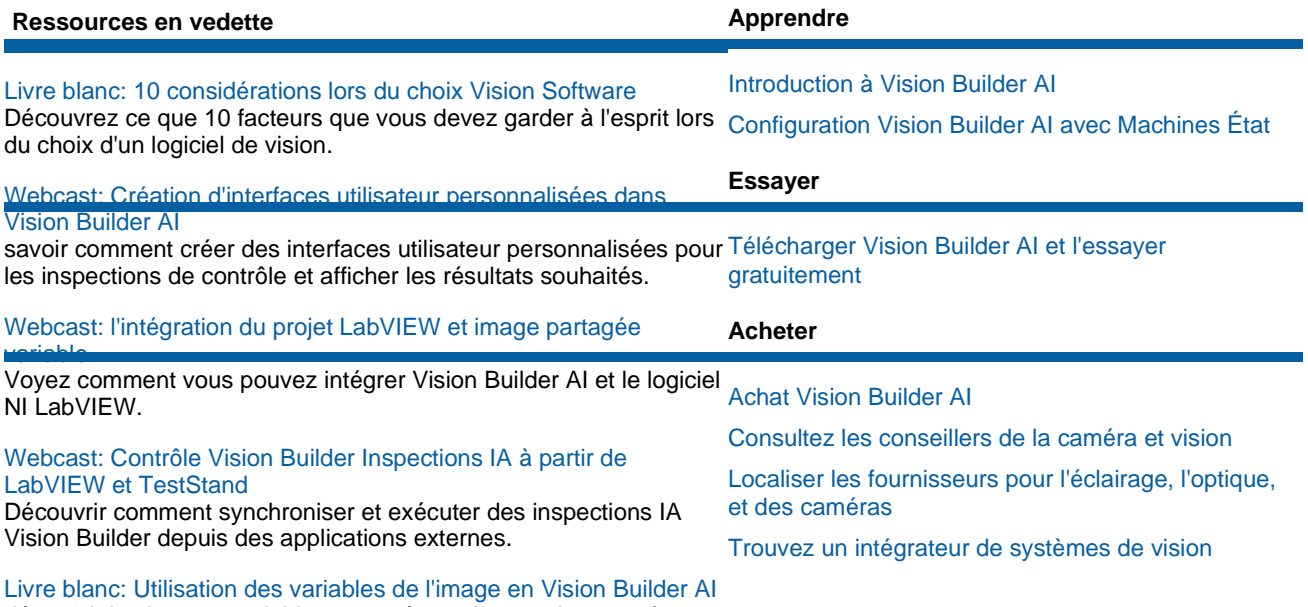

découvrir les images variables partagées et les nombreuses façons dont vous pouvez les utiliser.

## **Assistance et contact**

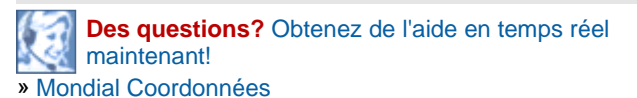

Mon Profil | RSS | Confidentialité | Juridique | Contacter NI © 2012 National Instruments Corporation. Tous droits réservés.